## **Sisukord**

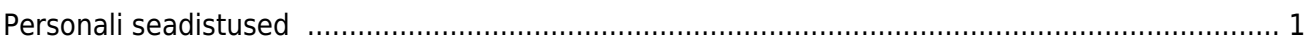

## <span id="page-2-0"></span>**Personali seadistused**

- **Alaealise töötaja puhkuse puudumiste liik** -
- **Automaatne objekti loomine personalikaardil** -
- **Dokumendi tüüp, mille alusel arvestatakse isapuhkust** -
- **Dokumendi tüüp, mille alusel arvestatakse puudega lapse puhkus** -
- **Dokumendi tüüp, mille alusel arvestatakse puudega töötaja puhkus** -
- **Finantskanded palgamoodulist ridadena** -
- **Hariduse tüübid millega ei arvestata sotsiaalmaksu miinimumi** -
- **Hariduse tüüp, mille alusel arvestatakse õppepuhkust** -
- **Isapuhkuse puudumiste liik** -
- **Kandepõhine puhkuse jääk** -
- **Kandepõhine puudumise liik mis toimib koheselt** -
- **Koefitsiendi alusel objektiks jagamise palgavalemid** palgavlaem(id) millele on personalikaardil koefitsient ja objekt määratud.
- **Koefitsiendiga objektiks jagatavad palgavalemid** sisestada palgavalemite koodid (näiteks PUHK,HAIGUS) koma listina, mida soovitakse palgaarvestuse kandes objektidele jagada.
- **Kohtutäituri aresti palgavalemi klass** -
- **Kulutaja konto** -
- **Lapsepäeva puudumiste liik** -
- **Limiidiga puudumiste liigid** -
- **Lisaväli, kuhu salvestatakse elamisloa päringu vastus** -
- **Lisaväli, kuhu salvestatakse pensionikeskuse päringu vastus** -
- **Loodud personal kopeeritakse kontserni** -
- **Loodud personali tabelid kopeeritakse kontserni** -
- **Lühendatud töötunnid võetakse sisestatud töötundide järgi** -
- **Nädala töötunnid on sisestatavad** -
- **Nädalapäeva töötunnid** -
- **Objektiks jagamise koefitsiendi alus** saab valida millise koefitsiendi alusel tasud läbi korrutatakse palgaarvestuses või puhkusereservis.
- **Oma õigusega näeb ka alluvate personalikaarte ja aruandeid** -
- **Õppepuhkuse puudumiste liik** -
- **Päeva tabelist ressursi reale artikli objekt** -
- **Päeva tabelist ressursi reale filtreeritud objekt** -
- **Päeva tabelist ressursi reale tegija objekt** -
- **Palga väljatrükile lisatavad kontod** -
- **Palga aruandele lisatavad kontod on selle objekti taseme järgi grupeeritud** -
- **Palga arvestus võtab puhkuse maksuvalemi kulu kontoks** valikud: maksuvalemi reservi kulu, palgavalemi deebet, maksuvalemi deebet.
- **Palga arvestuse kinnitamine lisab puhkusejäägi personalikaardile** -
- **Palga arvestuse maksude kokku ümardus** -
- **Palga arvestuse osakond võetakse** kui luuakse palgaarvestuse dokument ja soovitakse töötajaid asetada osakonna järgi, siis selle seadistusega saab määrata, millise palgaarvestuse dokumendi aja järgi vaadatakse töötaja osakonda kuuluvust. Seadistuse valikud:
	- personali kasutaja moodulist palga arvestusele asetatakse töötaja kehtiva osakonna järgi;
	- töösuhte arvestuse aja järgi süsteem vaatab dokumendi kande aega ning selle ajal kehtinud osakonda;
	- töösuhte arvestuse perioodi lõpu järgi arvestatakse palga dokumendil perioodi lõpu kuupäeva ja sellel kuupäeval kehtinud osakonda.
- **Palga arvestuse periodiseerimine** valikud **kandega**, **ainult arvestuses**. Kandega valiku puhul periodiseeritakse palgaarvestuse dokumendil perioodi väljale sisestatud vahemikku proportsionaalselt kandesse brutosumma koos tööandja maksudega. Periodiseeritud tulem osaleb ka keskmiste tasude arvestuses. Kui valik on ainult arvestuses siis kanne tekib arvestuse kuupäevaga aga taustal keskmiste tasude arvestuses kajastub periodiseerituna.
- **Palga arvestuse salvestamine täidab tühjad objekti väljad personali objektiga** -
- **Palga- ja maksuvalemi konto objektifilter** Personal või Palga arvestus kui valik on **personal**, siis palga ja maksuvalemi objektikontod arvestavad töötaja küljes olevat objekti. Kui on valik **palga arvestus**, siis lähtutakse arvestusel olevatest objektidest.
- **Palga kinnitaja eeldab menetluse täielikku allkirjastamist** -
- **Palga maa** -
- **Palga maksude kokku ümardus, mitu kohta pärast koma: 0, 1 või 2** -
- **Palga maksude ümardus, mitu kohta pärast koma: 0, 1 või 2** mitme komakoha peale palga maksud ümardatakse
- **Palga maksuvalemi klassid** komaga eraldatud nimekiri maksuvalemite eraldamiseks. Näiteks TULU,SOTS,AÜ jne.
- **Palga menetlus kasutab kasutajapõhist summa limiiti** -
- **Palga menetluse kohustuslik allkirja rollis olevate menetlejate arv** -
- **Palga menetluse tüüp** -
- **Palga miinimumtasu kuus** -
- **Palga miinimumtasu tunnis** -
- **Palga miinus puudumisi arvestatakse** -
- **Palga puhkusearvestuse aluseks olev kuude arv** -
- **Palga puhkusereservi kohustuse konto** -
- **Palga puhkusereservi kulukonto** -
- **Palga tasumise kande rea objekt võetakse persooni küljest** -
- **Palga tasumise maksud** -
- **Palga tasumise vaikimisi tekkepõhise sotsiaalmaksu periood** -
- **Palga töösuhte lõpetamise aeg** valikud: viimane rida, suurim aeg, mitu töösuhet. Viimane rida- vaatab suurima rea numbriga töösuhte rida ja kuvab esilehel selle töösuhte rea järgi Lahkub töölt väärtust. Suurim aeg- vaatab suurimat lõpetamise kuupäeva ja kuvab seda. Mitu töösuhet- kuvab lõpu kuupäevaks suurimat reaviitega rida, millel on paragrahv. Kui on töösuhterida, millel ei ole paragrahvi, siis on Lahkub töölt väärtus tühi.
- **Palga töösuhte lõpetamise põhjused** -
- **Palga töötaja maksuvaba** -
- **Palga TSD koodid** vastavalt maksuameti tabelile #3 sotsmaks, #4 tulumaks jne. V3.2 on kinnipeetud alimendid/elatis.
- **Palga tunni ja tüki valem jaotatakse laiali** -
- **Palga ümardus, mitu kohta pärast koma: 0, 1 või 2** mitme komakoha peale palgad ümardatakse
- **Palga valemist tulnud kogus ja summa omavahel vahetatakse ära** -
- **Palga väljatrüki XML on grupeeritud** -
- **Palga väljatrüki XMLi aasta algusest makstud summa maksuvalemid** -
- **Palga väljatrüki XMLi puudumiste ulatus kuudes** -
- **Palgaaruande meil saadetakse ainult palga meiliaadressile** -
- **Palgagrupid** -
- **Palgale alati kasutaja objekt sõltumata valemist** -
- **Palgale minev ressurss peab olema kinnitatud** -
- **Palgale minev ressurssi rida peab olema suletud** -
- **Palgapäev (mitmes päev kuus)** -
- **Palgavalemi firma funktsioonid** -
- **Palgavalemi klassid** komaga eraldatud nimekiri palgavalemite eraldamiseks. Näiteks PALK,KINNI jne.
- **Palgavalemil on lisakoefitsient** võimalus lisada kas palgavalemile või personalikaardil palgamoodulisse koefitsient. Vaikimisi korrutatakse valemi kogus arvestuse moemendil selle koefitsiendiga läbi. Kasutades seadistust Valemi summa korrutatakse lisakoefitsiendiga läbi korrutatakse arvestuse hetkel valemi summa koefitsiendiga läbi.
- **Palka saab kinnitada ainult personalile** -
- **Personali info säilitamine enne/pärast töösuhte algust/lõppu** -
- **Personali tüübid** -
- **Personalikaardi kustutamise õigus eemaldatakse ööhooldusega** -
- **Puhkusetasu ja -reservi indekseerimine** -
- **Puudega lapse puhkuse puudumiste liik** -
- **Puudega töötaja puhkuse puudumiste liik** -
- **Puudumise kuupäevad salvestuvad palga kommentaari lahtrisse** -
- **Puudumiste limiidid, mis lükkuvad järgmisse aastasse** -
- **Seotud isiku tüüp, mille alusel arvestatakse lapsepäevi**
- **Sotsiaalmaksu miinimumi arvestus**
- **Tööaja summeeritud arvestuse alguskuu** -
- **Tööaja summeeritud arvestuse periood kuudes** -
- **Töösuhteridadel on viide** -
- **Töötaja maksuvalemid peavad olema TSD koodi lõikes unikaalsed** -
- **Töötajale säilitatakse puhkuse ajal soodsam palk** valikud **Ei, Jah, ka muutumatul**
- **Töötunnid tuvastatakse ressursilt järgnevate artiklite alusel** -
- **TSD on XML formaadis** -
- **TSD-le tulevad kõik isikud, kellel on koormus** -
- **Vaikimisi katseaeg kuudes** -
- **Vaikimisi puhkusepäevi aastas** -
- **Vaikimisi puhkusepäevi aastas alaealistele** -
- **Valemi summa korrutatakse lisakoefitsiendiga läbi** kui palgavalemil või personalikaardil palgamoodulis on täidetud lisakoefitsiendi väärtus siis selle seadistusega saab muuta, et tasu korrutatakse lisatud koefitsiendiga läbi mitte kogus.

From: <https://wiki.directo.ee/> - **Directo Help**

Permanent link: **[https://wiki.directo.ee/et/personnel\\_settings?rev=1650282343](https://wiki.directo.ee/et/personnel_settings?rev=1650282343)**

Last update: **2022/04/18 14:45**